Distributed Programming with Cloud Haskell

Andres Löh

14 June 2013, Big Tech Day 6 — Copyright © 2013 Well-Typed LLP

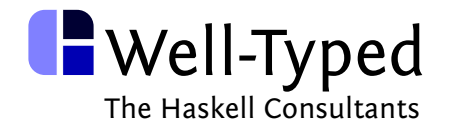

- $\blacktriangleright$  Introduction
- $\blacktriangleright$  Haskell
- $\triangleright$  Cloud Haskell
- $\triangleright$  Communication
- $\blacktriangleright$  Going distributed
- ► Towards Map-Reduce

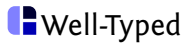

Introduction

- ► Framework (a number of related packages) for Haskell
- $\triangleright$  Message-passing distributed concurrency (Erlang, actors)
- $\triangleright$  All in libraries; no (specific) compiler support required

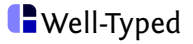

- $\triangleright$  Global view on a distributed program
- $\triangleright$  Single program runs in potentially many places
- $\triangleright$  Processes and nodes are first class entities
- $\triangleright$  Communication via (typed) messages
- $\blacktriangleright$  Functions can be sent
- $\blacktriangleright$  Programmable serialization
- $\blacktriangleright$  Easy to monitor processes (and recover from failure)
- $\blacktriangleright$  (Draft of) formal semantics

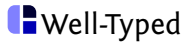

Different problems have different requirements / cost models.

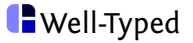

Different problems have different requirements / cost models.

#### **Concurrency**

- $\triangleright$  threads and locks ( $MVar$  s)
- $\triangleright$  aynchronous computations ( $\overline{Async}$  s)
- $\triangleright$  software transactional memory
- $\blacktriangleright$  ...

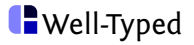

Different problems have different requirements / cost models.

(Deterministic) Parallelism

- $\blacktriangleright$  evaluation strategies
- $\blacktriangleright$  dataflow-based task parallelism
- $\blacktriangleright$  flat and nested data parallelism

 $\blacktriangleright$  ...

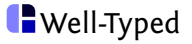

Different problems have different requirements / cost models.

Distributed Concurrency

- $\triangleright$  Cloud Haskell
- $\blacktriangleright$  ...

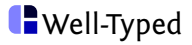

### Freedom of choice

- $\blacktriangleright$  Haskell is great for embedded domain-specific languages.
- $\triangleright$  GHC has a very capable run-time system.
- $\triangleright$  You can pick whatever suits the needs of your task.
- $\blacktriangleright$  All the approaches can be combined!

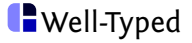

### Freedom of choice

- $\blacktriangleright$  Haskell is great for embedded domain-specific languages.
- $\triangleright$  GHC has a very capable run-time system.
- $\triangleright$  You can pick whatever suits the needs of your task.
- $\blacktriangleright$  All the approaches can be combined!

#### Lesson

Rather than picking a language based on the model you want, pick a library based on the problem you have.

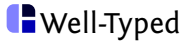

#### Cloud Haskell Example

```
server :: Process ()
server = forever $ do
  () \leftarrow expect
  liftIO $ putStrLn "ping"
client :: ProcessId \rightarrow Process ()
client serverPid = forever $ do
  send serverPid ()
  liftIO $ threadDelay (1 ∗ 10ˆ6)
main :: IO ()
main = doRight t \leftarrow createTransport "127.0.0.1" "201306"
                              defaultTCPParameters
  node ← newLocalNode t initRemoteTable
  runProcess node $ do
    serverPid ← getSelfPid
    spawnLocal $ client serverPid
    server
```
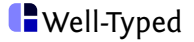

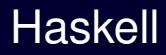

#### Pure Functions

dist :: Floating  $a \Rightarrow a \rightarrow a \rightarrow a$ dist x y = sqrt  $(x * x + y * y)$ 

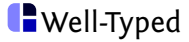

#### Pure Functions

```
dist :: Floating a \Rightarrow a \rightarrow a \rightarrow adist x y = sqrt (x * x + y * y)
```

```
data Tree a = Leaf a \mid Node (Tree a) (Tree a)
size :: Tree a \rightarrow Intsize (Leaf n) = 1
size (Node \Gammar) = size I + size r
```
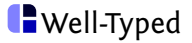

```
dist :: Floating a \Rightarrow a \rightarrow a \rightarrow adist x y = sqrt (x * x + y * y)
```

```
data Tree a = Leaf a \mid Node (Tree a) (Tree a)
size :: Tree a \rightarrow Intsize (Leaf n) = 1
size (Node \Gammar) = size I + size r
```
search :: Eq  $a \Rightarrow$  Tree  $a \rightarrow a \rightarrow$  Bool search (Leaf n)  $x = n = x$ search (Node  $\ln x =$  search  $\ln x \parallel$  search r x

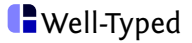

```
dist :: Floating a \Rightarrow a \rightarrow a \rightarrow asize \therefore Tree a \rightarrow Int
search :: Eq a \Rightarrow Tree a \rightarrow a \rightarrow Bool
```
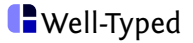

dist :: Floating  $a \Rightarrow a \rightarrow a \rightarrow a$ 

dist x y dist 2 3 dist  $(2 + x) (3 + x)$ 

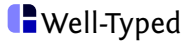

```
conversation :: IO ()
conversation = do
  putStrLn "Who are you?"
  name ← getLine
  putStrLn \frac{1}{2} "Hi " \frac{1}{2} mame \frac{1}{2}". Where are you from?"
  loc ← getLine
  putStrLn $
    if \log z = "Munich"
    then "Oh, I love Munich!"
    else "Sorry, where is " + loc + "?"
```
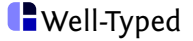

```
conversation :: IO ()
conversation = do
  putStrLn "Who are you?"
  name ← getLine
  putStrLn \frac{1}{2} "Hi " \frac{1}{2} name \frac{1}{2}". Where are you from?"
  loc ← getLine
  putStrLn $
    if \log z = "Munich"
    then "Oh, I love Munich!"
    else "Sorry, where is " + loc + "?"
```
readNLines  $\therefore$  Int  $\rightarrow$  IO [String] readNLines  $n =$  replicateM n getLine

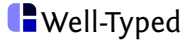

### Monads

*. . .*

- Maybe a -- possibly failing
- State s a -- state-maintaining
- Random a -- depending on a PRNG
- Signal a -- time-changing
- Par a -- annotated for parallelism
- IO a -- arbitrary side effects
- STM a -- logged transactions
- Process a -- Cloud Haskell processes

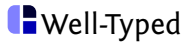

### Monads

*. . .*

- Maybe a -- possibly failing
- State s a -- state-maintaining
- Random a -- depending on a PRNG
- Signal a -- time-changing
- Par a -- annotated for parallelism
- IO a -- arbitrary side effects
- STM a -- logged transactions
- Process a -- Cloud Haskell processes

#### "Semicolon" is overloaded

You can define your own "monads". You can decide what the semantics of sequencing in your application should be.

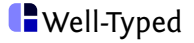

#### **Concurrency**

#### forkIO :: IO  $() \rightarrow$  IO ThreadId

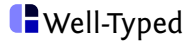

#### **Concurrency**

#### forkIO :: IO ()  $\rightarrow$  IO ThreadId

#### threadDelay :: Int  $\rightarrow$  IO () forever :: Monad  $m \Rightarrow m a \rightarrow m b$  -- here:  $10 a \rightarrow 10 b$

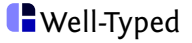

#### **Concurrency**

#### forkIO :: IO  $() \rightarrow$  IO ThreadId

```
threadDelay :: Int \rightarrow IO ()
forever :: Monad m \Rightarrow m a \rightarrow m b -- here: 10 a \rightarrow 10 b
```

```
printForever :: String \rightarrow IO ()
printForever msg = forever $ do
  putStrLn msg
  threadDelay (1 ∗ 10ˆ6)
main: IO ()
main = doforkIO $ printForever "child 1"
  forkIO $ printForever "child 2"
  printForever "parent"
```
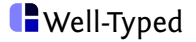

# Cloud Haskell

#### Cloud Haskell example revisited

```
server :: Process ()
server = forever $ do
  () \leftarrow expect
  liftIO $ putStrLn "ping"
client :: ProcessId \rightarrow Process ()
client serverPid = forever $ do
  send serverPid ()
  liftIO $ threadDelay (1 ∗ 10ˆ6)
main :: IO ()
main = doRight t \leftarrow createTransport "127.0.0.1" "201306"
                              defaultTCPParameters
  node ← newLocalNode t initRemoteTable
  runProcess node $ do
    serverPid ← getSelfPid
    spawnLocal $ client serverPid
    server
```
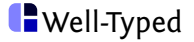

#### Layered architecture

Over-simplified:

User application

Higher-level libraries

Distributed process core library

Backend (simplelocalnet, Azure, EC2, . . . )

Transport (TCP, in-memory, SSH, ZeroMQ, . . . )

System libraries

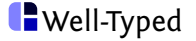

### Nodes, Processes, Communication

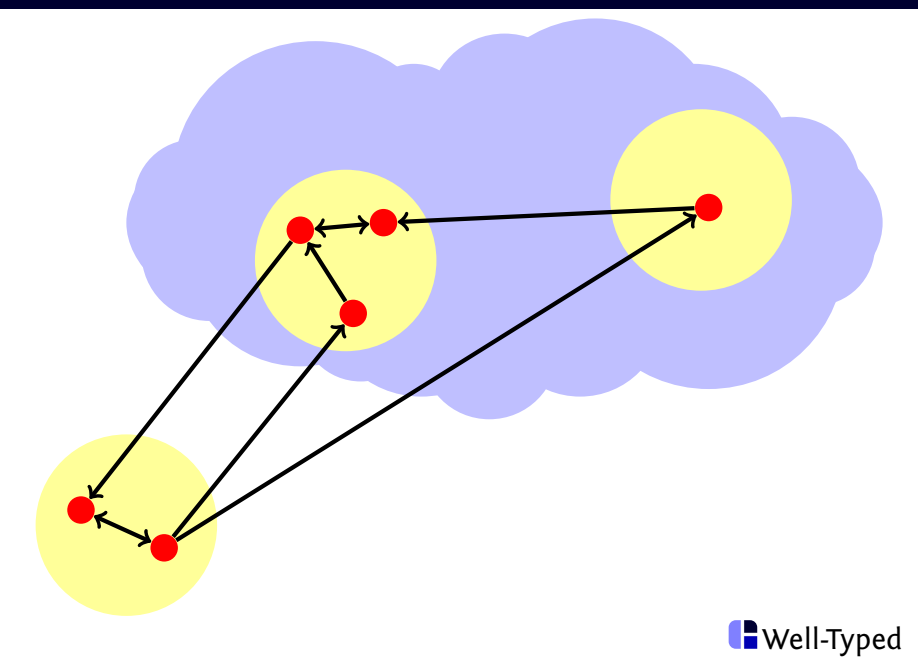

### Nodes, Processes, Communication

- $\blacktriangleright$  Backend responsible for nodes
- $\blacktriangleright$  Processes and communication are backend-agnostic

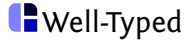

spawnLocal :: Process  $() \rightarrow$  Process ProcessId spawn  $::$  Nodeld  $\rightarrow$  Closure (Process ())  $\rightarrow$  Process ProcessId

For the main process:

runProcess :: LocalNode  $\rightarrow$  Process ()  $\rightarrow$  IO ()

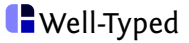

### Sending and receiving messages

Ad-hoc:

send :: Serializable  $a \Rightarrow$  ProcessId  $\rightarrow a \rightarrow$  Process () expect  $\therefore$  Serializable  $a \Rightarrow$  Process a expectTimeout :: Serializable  $a \Rightarrow Int \rightarrow$  Process (Maybe a)

Sending is asynchronous. Receiving blocks.

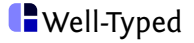

### Sending and receiving messages

Ad-hoc:

send :: Serializable  $a \Rightarrow$  ProcessId  $\rightarrow a \rightarrow$  Process () expect  $\therefore$  Serializable  $a \Rightarrow$  Process a expectTimeout :: Serializable  $a \Rightarrow Int \rightarrow$  Process (Maybe a)

Sending is asynchronous. Receiving blocks.

Typed channels:

newChan :: Serializable a ⇒ Process (SendPort a*,* ReceivePort a) sendChan :: Serializable  $a \Rightarrow$  SendPort  $a \rightarrow a \rightarrow$  Process () receiveChan :: Serializable a ⇒ ReceivePort a → Process a *. . .*

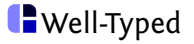

#### Serializable a = (Typeable a*,* Binary a)

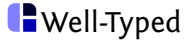

#### Serializable a = (Typeable a*,* Binary a)

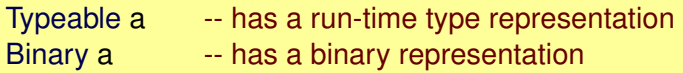

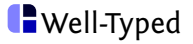

#### Haskell's typing discipline

Haskell is a statically typed language, but can be dynamically typed locally, on demand.

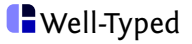

#### Haskell's typing discipline

Haskell is a statically typed language, but can be dynamically typed locally, on demand.

typeOf :: Typeable  $a \Rightarrow a \rightarrow$  TypeRep toDyn :: Typeable  $a \Rightarrow a \rightarrow D$ ynamic fromDynamic :: Typeable  $a \Rightarrow Dy$ namic  $\rightarrow Maybe a$ 

GHC can "derive" an instance of Typeable for any datatype automatically.

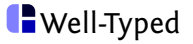

encode :: Binary  $a \Rightarrow a \rightarrow B$ yteString decode :: Binary  $a \Rightarrow B$ yteString  $\rightarrow a$ 

- $\blacktriangleright$  Haskell has no built-in serialization.
- Automatic generation of sane  $\frac{B_{\text{inary}}}{B_{\text{in}}}$  instances for many datatypes possible via datatype-generic or meta-programming.
- $\triangleright$  Programmer has control instances can deviate from simply serializing the in-memory representation.

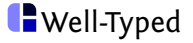

# **Communication**

### How to reply

Idea

Messages can include process ids and channel send ports.

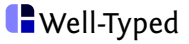

### How to reply

Idea

Messages can include process ids and channel send ports.

Old server:

server :: Process () server = forever \$ **do**  $() \leftarrow$  expect liftIO \$ putStrLn "ping"

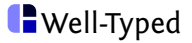

### How to reply

Idea

Messages can include process ids and channel send ports.

New server:

server :: Process () server = forever \$ **do** clientPid ← expect liftIO  $$$  putStrLn  $$$ " ping "  $+$  show clientPid send clientPid ()

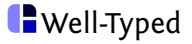

### Adapting the client

```
Old client:
client :: ProcessId \rightarrow Process ()
client serverPid =forever $ do
     send serverPid ()
     liftIO $ threadDelay (1 ∗ 10ˆ6)
```
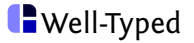

### Adapting the client

```
Old client:
client :: ProcessId \rightarrow Process ()
client serverPid =
```

```
forever $ do
  send serverPid ()
```

```
liftIO $ threadDelay (1 ∗ 10ˆ6)
```
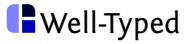

## Adapting the client

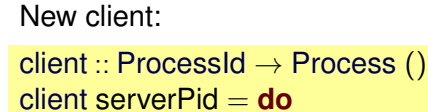

clientPid ← getSelfPid

forever \$ **do**

send serverPid clientPid

( )  $\leftarrow$  expect

liftIO \$ putStrLn "pong"

liftIO \$ threadDelay (1 ∗ 10ˆ6)

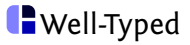

- $\triangleright$  We can send ids of other processes.
- $\blacktriangleright$  Forwarding, redirection, broadcasting.

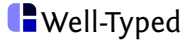

- $\triangleright$  We can send ids of other processes.
- $\blacktriangleright$  Forwarding, redirection, broadcasting.

For typed channels:

- ► We can serialize SendPort.
- ► But we cannot serialize ReceivePort.

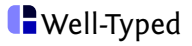

Some rules about exchanging messages:

- $\triangleright$  only one mailbox per process;
- ► we can expect a particular type;
- $\triangleright$  we can receive Wait for specific messages;
- $\blacktriangleright$  typed channels are separate;
- $\blacktriangleright$  sane ordering of messages;
- $\blacktriangleright$  messages may remain undelivered.

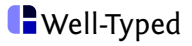

# Going distributed

### Distributed ping-pong

No changes to server and client are needed.

Old main :

```
main: IO ()
main = doRight t \leftarrow createTransport "127.0.0.1" "201306"
                           defaultTCPParameters
  node ← newLocalNode t initRemoteTable
  runProcess node $ do
    serverPid ← getSelfPid
    spawnLocal $ client serverPid
    server
```
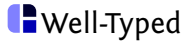

## Distributed ping-pong

No changes to server and client are needed.

New main (using distributed-process-simplelocalnet):

```
main: IO ()
main = doargs ← getArgs
  let rtbl = remoteTable initRemoteTable
  case args of
    ["master", port] → do
      backend \leftarrow initializeBackend "127.0.0.1" port rtbl
      startMaster backend master
    ["slave" , port] → do
      backend ← initializeBackend "127.0.0.1" port rtbl
      startSlave backend
```
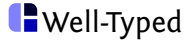

#### startSlave :: Backend  $\rightarrow$  IO () -- does nothing startMaster :: Backend  $\rightarrow$  ([Nodeld]  $\rightarrow$  Process ())  $\rightarrow$  IO ()

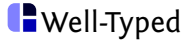

#### startSlave :: Backend  $\rightarrow$  IO () -- does nothing startMaster :: Backend  $\rightarrow$  [[Nodeld]  $\rightarrow$  Process ())  $\rightarrow$  IO ()

Master gets node ids of all slaves.

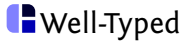

```
master :: [NodeId] \rightarrow Process()master slaves = do
  serverPid ← getSelfPid
  forM_ slaves $
     \lambdanid \rightarrow spawn nid ($(mkClosure 'client) serverPid)
  server
```
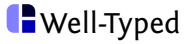

```
master :: [NodeId] \rightarrow Process()master slaves = do
  serverPid ← getSelfPid
  forM_ slaves $
    λnid → spawn nid ($(mkClosure 'client) serverPid)
  server
```
Spawns a function call on a remote node.

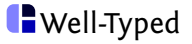

- $\blacktriangleright$  "Single program assumption"
- $\triangleright$  Top-level functions are easy
- $\blacktriangleright$  (Partially) applied functions are turned into closures

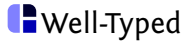

- $\blacktriangleright$  "Single program assumption"
- $\triangleright$  Top-level functions are easy
- $\blacktriangleright$  (Partially) applied functions are turned into closures
- $\triangleright$  Currently based on a bit of meta-programming.
- $\triangleright$  In the future perhaps using a (small) compiler extension.

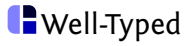

# Towards Map-Reduce

```
master :: [Input] \rightarrow [NodeId] \rightarrow Process()master inputs workers = do
  masterPid ← getSelfPid
  workerPids ← forM workers $
     \lambdanid \rightarrow spawn nid ($(mkClosure 'worker) masterPid)
  forM (zip inputs (cycle workerPids)) $
    λ(input, workerPid) → send workerPid input
  r \leftarrow collect Results (length inputs)
  liftIO $ print r
```
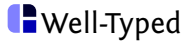

```
master :: [Input] \rightarrow [NodeId] \rightarrow Process()master inputs workers = do
  masterPid ← getSelfPid
  workerPids ← forM workers $
    λnid → spawn nid ($(mkClosure worker) masterPid)
  forM (zip inputs (cycle workerPids)) $
    λ(input, workerPid) → send workerPid input
  r ← collectResults (length inputs)
  liftIO $ print r
```
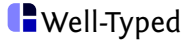

#### **Workers**

*. . .*

```
workerPids ← forM workers $
    \lambdanid \rightarrow spawn nid ($(mkClosure 'worker) masterPid)
. . .
```

```
worker :: ProcessId \rightarrow Process ()
worker serverPid = forever $ do
  x \leftarrow expect -- obtain function input
  send serverPid (expensiveFunction x)
```
The expensiveFunction is "mapped" over all inputs.

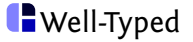

### Collecting results

*. . .*

*. . .*

 $r \leftarrow$  collect Results (length inputs) liftIO \$ print r

```
collectResults :: Int → Process Result
collectResults = go emptyResultwhere
    go :: Result \rightarrow Int \rightarrow Process Result
    go !acc 0 = return acc
    qo !acc n =do
       r \leftarrow expect -- obtain one result
       go (combineResults acc r) (n - 1)
```
In go we "reduce" the results.

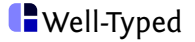

- ▶ Abstracting from expensiveFunction, emptyResult, combineResults (and inputs ) yields a simple map-reduce function.
- $\triangleright$  Can easily use other ways to distribute work, for example work-stealing rather than work-pushing.
- $\triangleright$  Can use a hierarchy of distribution and reduction processes.

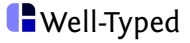

#### **Conclusions**

Aspects we hardly talked about:

- $\triangleright$  User-defined message types
- $\blacktriangleright$  Matching of messages
- $\blacktriangleright$  Embrace failure! (Linking and monitoring)
- $\triangleright$  Combination with other multicore frameworks

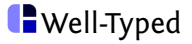

Aspects we hardly talked about:

- $\triangleright$  User-defined message types
- $\blacktriangleright$  Matching of messages
- $\blacktriangleright$  Embrace failure! (Linking and monitoring)
- $\triangleright$  Combination with other multicore frameworks

Remember:

- $\triangleright$  Cloud Haskell is a library (easy to change, extend, adapt)
- $\triangleright$  Cloud Haskell is ongoing work
- $\blacktriangleright$  All of Haskell plus distributed programming
- $\triangleright$  Watch for exciting new backends and higher-level libraries

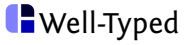

## <http://haskell-distributed.github.io/>

Mini-tutorial blog series by Duncan Coutts and Edsko de Vries: <http://www.well-typed.com/blog/70>

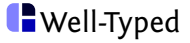